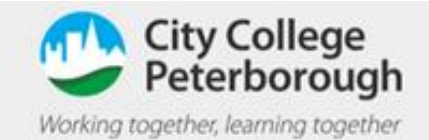

## How to Join a video call in Teams

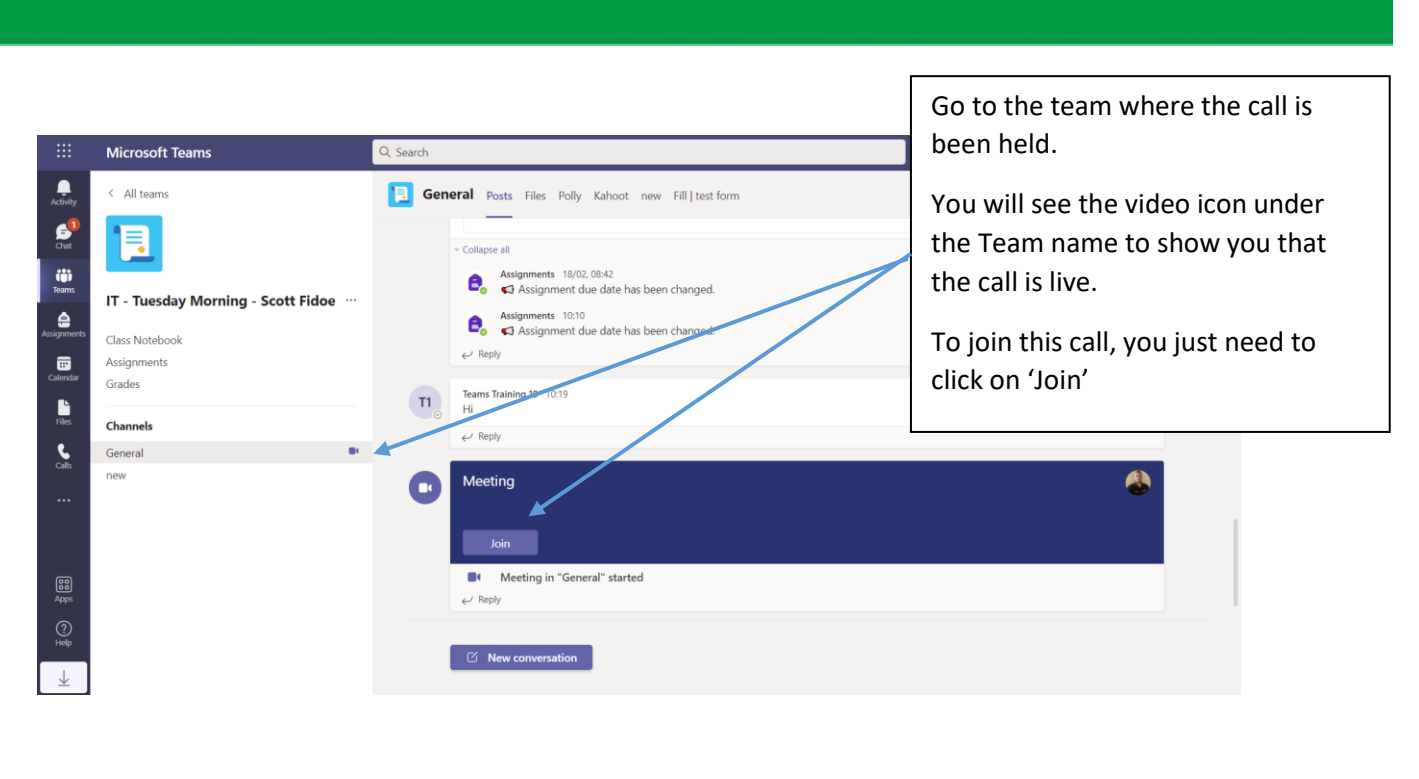

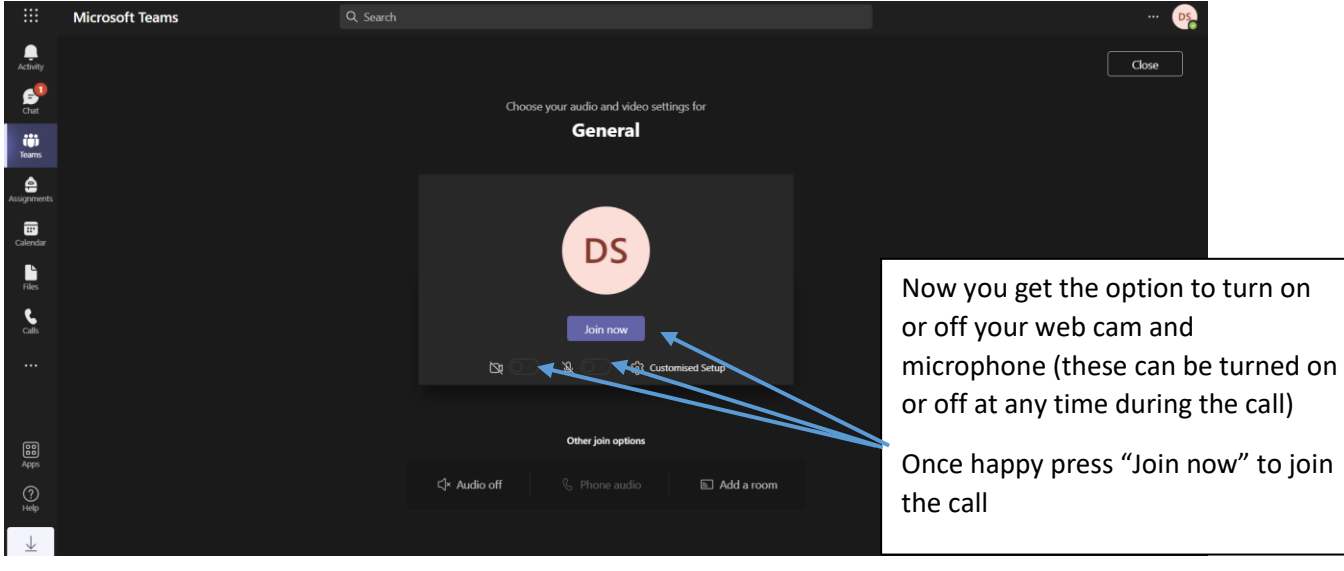